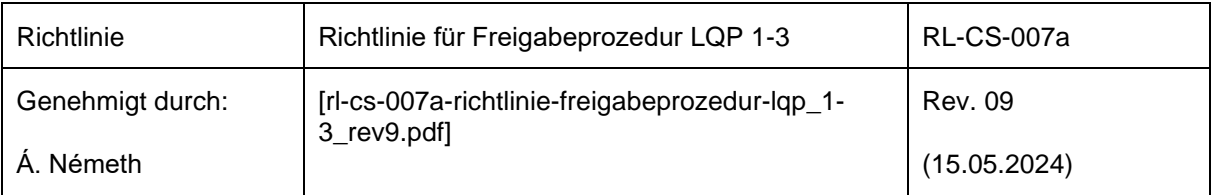

# **Inhalt**

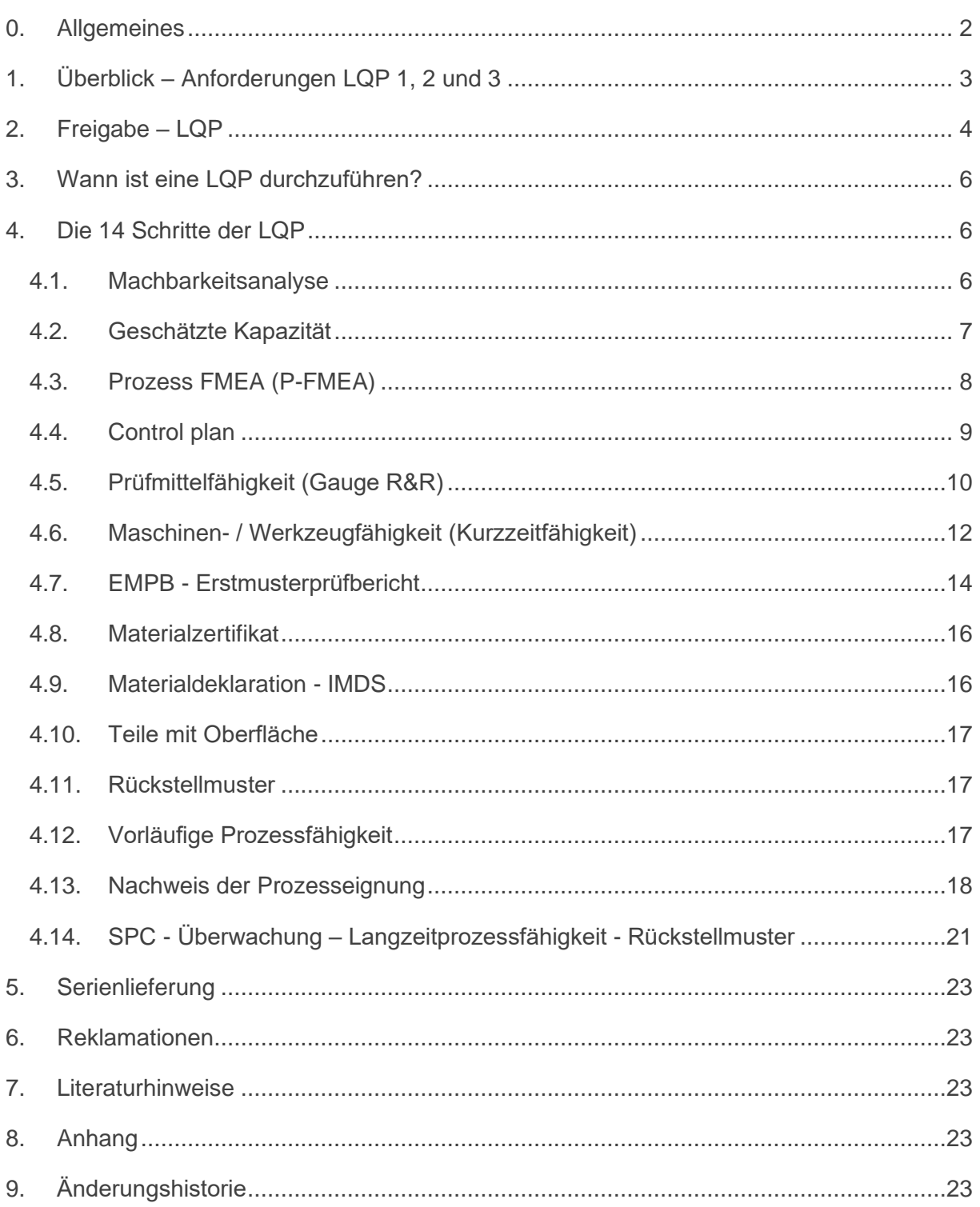

 $\frac{1}{23}$ 

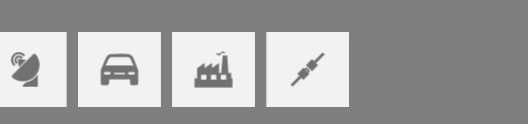

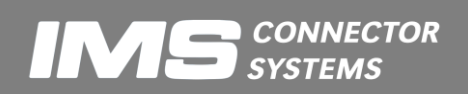

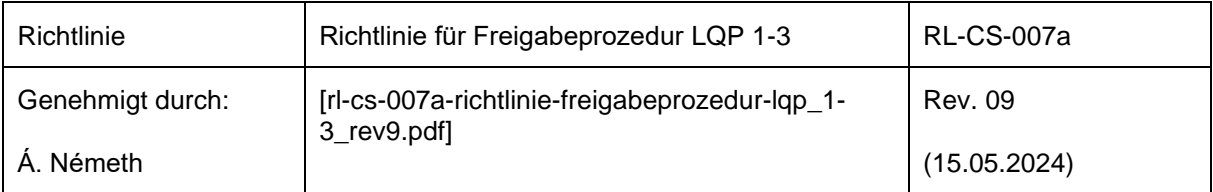

# <span id="page-1-0"></span>**0. Allgemeines**

Die LQP - Beschreibung erläutert die Anforderungen der IMS Connector Systems Lieferantenqualitätsplanung (LQP).

**Achtung! Die Vorschrifte von IMS Connector Systems bezüglich LQP sind nicht verbindlich. Die LQP 1-3 Punkte entsprechen der PPAP 1-3. Nach Präferenz und angewandter Praxis können PPAP 1-3 anstatt LQP 1-3 verwendet werden. The Stufen der Prozeduren sind vergleichbar – z.B. man kann PPAP2 anstatt LQP2 verwenden. Bemusterungen gemäß VDA 2.4 werden akzeptiert.** 

Jene Lieferanten, die weder PPAP noch VDA2.4 verwenden sollten unten stehende Beschreibung für Bemusterung verwenden.

*Alle in diesem Dokument erwähnten Formblätter (Anhang) stehen als Excel-File zur Verfügung und können bei IMS-CS unter <https://www.imscs.com/de/support/download-center> heruntergeladet werden.*

Es kommen 3 Verfahren zum Einsatz:

## **LQP-1:**

Standard-Verfahren für alle Teile mit Ausnahme von Teilen mit speziellen Anforderungen (dort ist das Verfahren LQP-2 oder LQP-3 durchzuführen).

## **LQP-2:**

Verfahren für alle Teile mit speziellen Anforderungen. Spezielle Anforderungen sind u.a. Stückzahl, Komplexität, Einsatzgebiet etc. Dem LQP-2 Verfahren unterliegen diejenigen Teile, welchen bei der Anfrage / Bestellung ein Formblatt LQP-2 beiliegt. Außerdem sind kritische Maße auf der Zeichnung mit ◆ gekennzeichnet.

## **LQP-3:**

Verfahren für alle Teile mit speziellen Anforderungen für Automotive Anwendungen. Dem LQP-3 Verfahren unterliegen diejenigen Teile, welche auf der Zeichnung folgenden Text haben: Teil unterliegt spezieller Freigabeprozedur (LQP-3). Außerdem sind kritische Maße auf der Zeichnung mit ◆ gekennzeichnet bzw. fertigungsbegleitend zu überwachende Maße mit SPC.

## **Es dürfen keinerlei Änderungen bezüglich:**

- des Herstellung Prozesses
- des Materials
- der Geometrie
- der Oberfläche

## **ohne vorherige Freigabe von IMS-CS durchgeführt werden.**

Die Serienteile müssen in allen Eigenschaften (u.a. optisch, mechanisch, etc.) den Rückstellmustern entsprechen. Die Serienteile müssen dementsprechend durch den Lieferant geprüft werden.

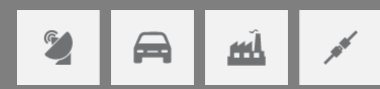

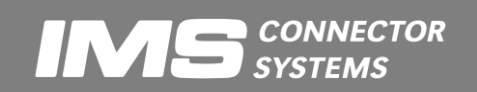

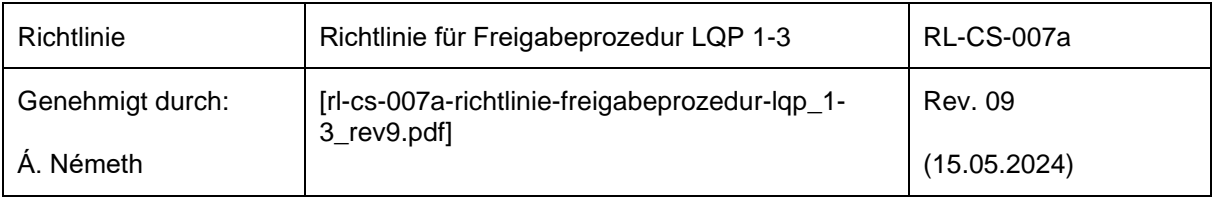

Die Einhaltung dieser Eigenschaften sichert der Lieferant durch die Annahme des Auftrages IMS-CS zu.

# <span id="page-2-0"></span>**1. Überblick – Anforderungen LQP 1, 2 und 3**

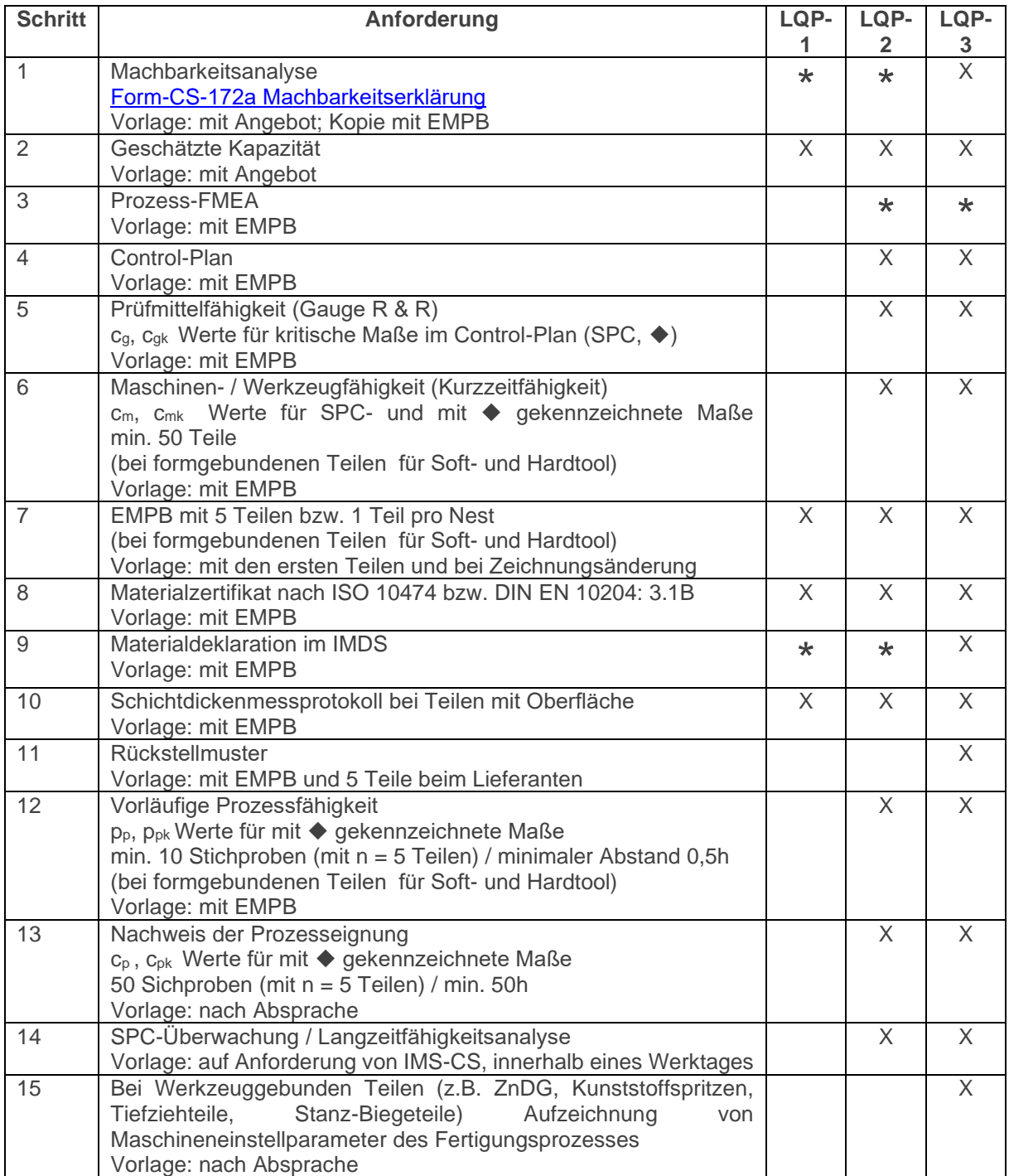

\* je nach Anforderung und Absprache X muss durchgeführt werden

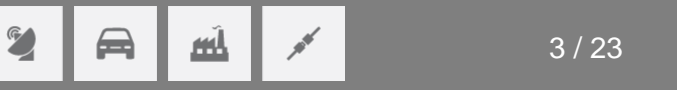

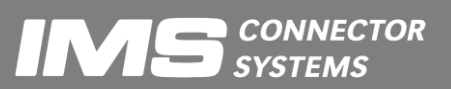

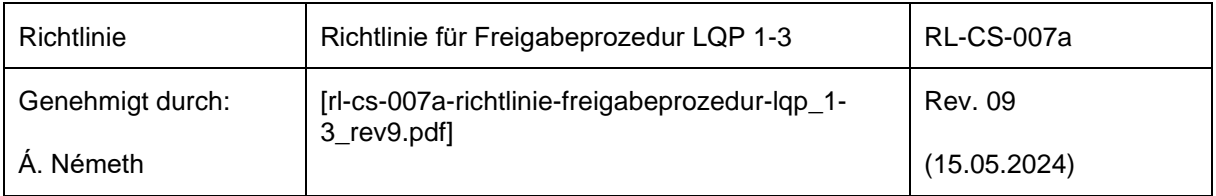

Alternativ zu den LQP-Verfahren kann auch Level 3 des PPAP-Verfahrens (Production Part Approval Process) der QS-9000 durchgeführt werden.

Alle Dokumente müssen auf englisch oder deutsch vorgelegt werden!

# <span id="page-3-0"></span>**2. Freigabe – LQP**

Der Lieferant erhält eine **vorläufige Freigabe** wenn der Erstmusterprüfbericht zeigt, dass alle Maße in der Spezifikation liegen und die Anforderungen der Punkte 1-12 der LQP erfüllt sind. Die Freigabe wird auf dem Erstmusterprüfberichtsformular durch IMS-CS erteilt.

Der Lieferant erhält eine **Serienfreigabe**, wenn die Anforderungen aller Punkte der LQP erfüllt sind. Die Freigabe wird von IMS-CS auf dem Formblatt LQP-2 bzw. 3 erteilt.

**IMS ist verpflichtet, sich von der Richtigkeit der im EMPB des Lieferanten gemachten An-gaben zu überzeugen. Die Minimalanforderungen hierzu sind:**

- **Gegenmessen aller Funktions- und SPC-Maße**
- **Gegenmessen aller kundenspezifischen und internen besonderen Merkmale**
- **Attributive Beurteilung von Schmutz, Beschädigungen, Grat, optische Mängel**

**Die Freigabe durch IMS entbindet den Lieferanten nicht von der Verantwortung für die Qualität seiner Produkte, d.h. die Einhaltung sämtlicher Spezifikationen (z.B. Zeichnungen, Werkstoffangaben, Verbotene Substanzen etc.).**

In der Serie sind SPC Maße kontinuierlich zu überwachen und auf Anforderung an IMS-CS zu senden. Die Nachweise müssen 5 Jahre für IMS abrufbar sein. Werden SPC Maße in der Fertigung des Lieferanten nicht kontinuierlich überwacht, gilt die Serienfreigabe als widerrufen.

Bei Bedarf führt IMS-CS Prozess - Audits nach der Serienfreigabe durch. Die Serienfreigabe gilt nur weiterhin, falls Auflagen, welche aus dem Audit resultieren, eingehalten werden.

Wird **keine Freigabe** erteilt sind die beanstandeten Maße neu zu bemustern bzw. die fehlenden Dokumente nachzuliefern. Bei einer Nachbemusterung bedingt durch maßliche Abweichung muss ein neuer EMPB erstellt werden, in dem die beanstandeten Dimensionen neu vorgestellt werden.

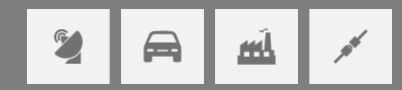

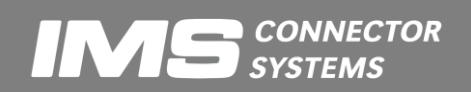

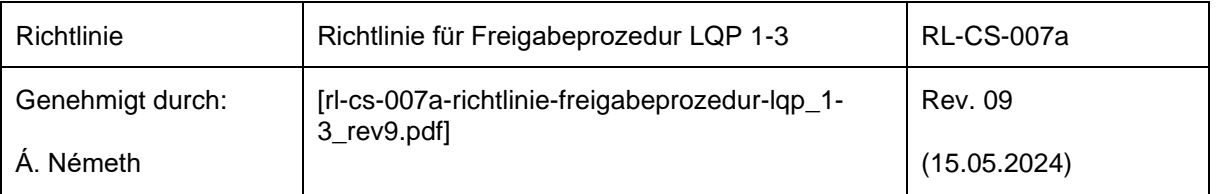

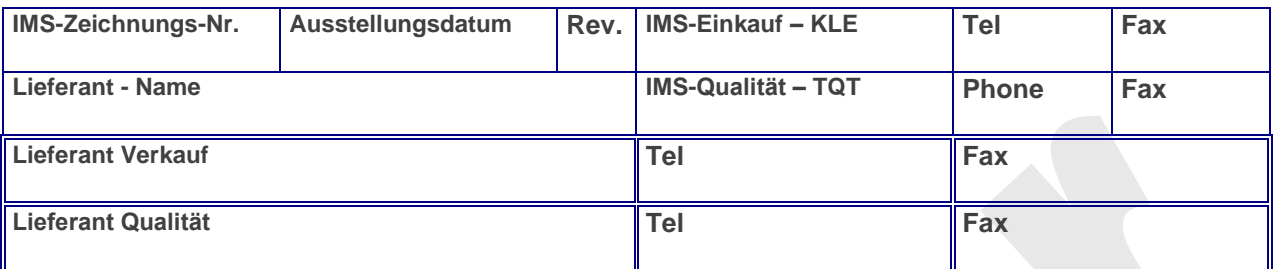

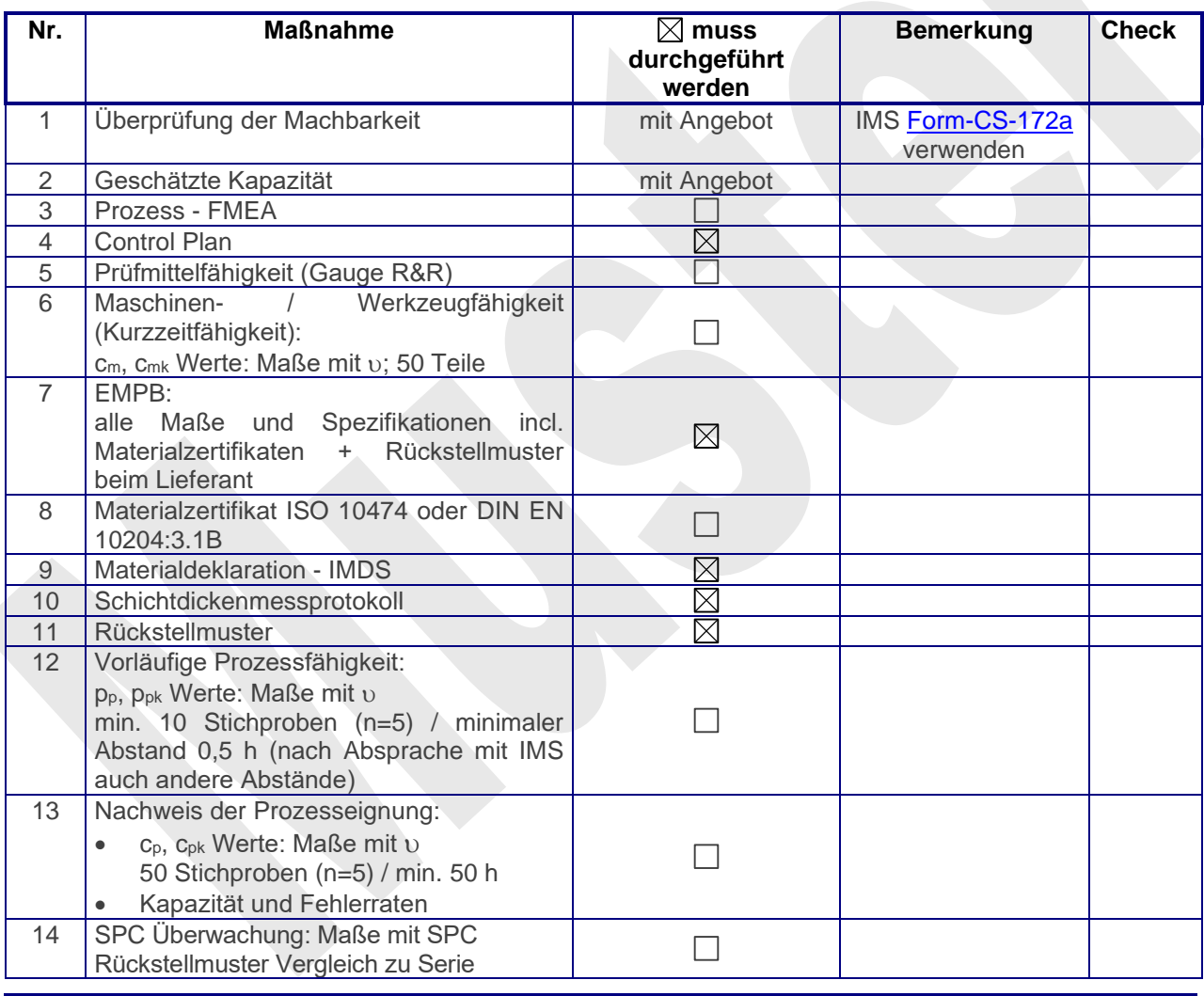

Alle Maßnahmen werden entsprechend den IMS - Spezifikationen und Anforderungen ausgeführt. Unterschrift Verantwortlicher Qualitätswesen Lieferant **Datum** 

#### Serienfreigabe Produkt

Unterschrift IMS-TQT Datum

Anmerkungen:

**Doppelt umrandet = Wird vom Lieferant ausgefüllt**

Die Dokumente der Punkte 1-2 müssen vom Lieferant zusammen mit dem Angebot an IMS-Connector-Systems (Einkauf) gesandt werden. Die Punkte 3-14 sind für den Lieferant nur relevant, falls es zu einem Auftrag kommt! Dieses ausgefüllte Formblatt muß zusammen mit der Auftragsbestätigung an den IMS-CS Einkauf gesandt werden.

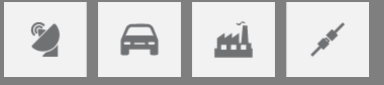

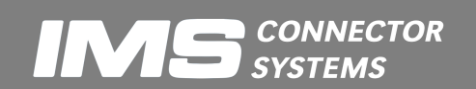

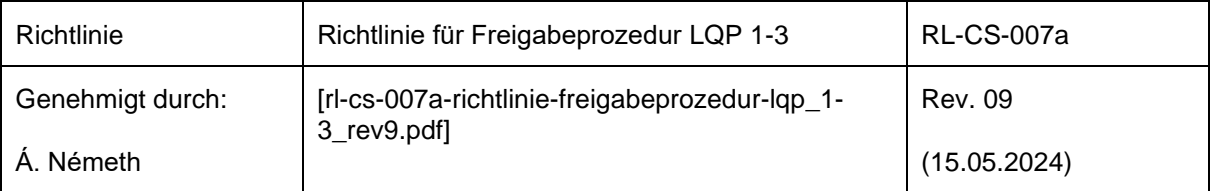

# <span id="page-5-0"></span>**3. Wann ist eine LQP durchzuführen?**

In folgenden Situationen ist eine LQP oder sind einzelne Schritte der LQP durchzuführen:

- Neuer Revisionsindex der IMS-CS Zeichnung: 7-11 (nach Bedarf: 4, 5, 12, 13) für die geänderten Maße bzw. Parameter. Eine Bemusterung muss bei einer Erhöhung des Revisionsindex auf jeden Fall erfolgen. Hat die Änderung der Zeichnung für den Lieferanten keine Änderung am Teil zur Folge, muss eine sogenannte "Deckblattbemusterung" erfolgen. Bei einer "Deckblattbemusterung" wird nur das Deckblatt der Erstmusterprüfberichts-Formblätter ausgefüllt unter Angabe von:
	- Neuem Revisionsindex
	- Bemerkung des Grundes der Deckblattbemusterung (z. B. keine maßliche Änderung, trifft für Lieferant nicht zu, Verpackungsvorschrift wird beachtet und eingehalten).
- Neues Teil: Komplette LQP durchführen
- Geplante Prozessänderung: Komplette LQP durchführen
- Geplante Materialänderung: Komplette LQP durchführen
- Beim Erstellen eines zusätzlichen Werkzeuges bei formgebundenen Teilen sind die Schritte 6-14 durchzuführen
- Beim Ersetzen eines Werkzeuges durch ein neues oder Revision des Werkzeuges sind die Schritte 6-14 durchzuführen
- Beim Wechsel des Maschinentyps sind die Schritte 6, 7, 12 14 durchzuführen.

## **Ohne eine Freigabe von IMS-CS darf keine Serienlieferung erfolgen!**

## <span id="page-5-2"></span><span id="page-5-1"></span>**4. Die 14 Schritte der LQP**

## *4.1.Machbarkeitsanalyse*

## **Definition**

Machbarkeitsanalyse: Überprüfung der Konstruktion, ob sie dazu geeignet ist das Produkt kostengünstig in großen Mengen zu fertigen.

## Zweck

- Die Serientauglichkeit der Konstruktion kritisch zu hinterfragen.
- Eine systematische Kommunikation zwischen Lieferant und IMS-CS sicherzustellen.
- Sicherstellen, dass im Dialog zwischen Lieferant und IMS-CS die Anforderungen und Möglichkeiten des Lieferanten berücksichtigt werden.
- IMS-CS zu helfen fertigungsgerechte und kostengünstige Konstruktionen zu finden.
- Sicherstellen, dass die Produkte des Lieferanten in der Serie die von IMS-CS geforderten Eigenschaften besitzen.

## Anforderungen

Die Machbarkeitsanalyse ist in Formblatt Form-CS-172 [Feasibility Statement](https://www.imscs.com/sites/default/files/download-center/2022-10/Form-CS-172a-Machbarkeitserklaerung.doc) zu dokumentieren und an IMS-CS zu senden.

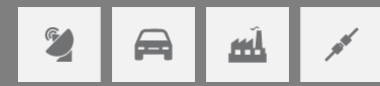

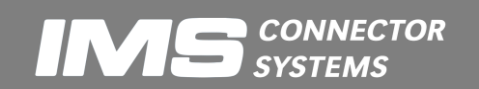

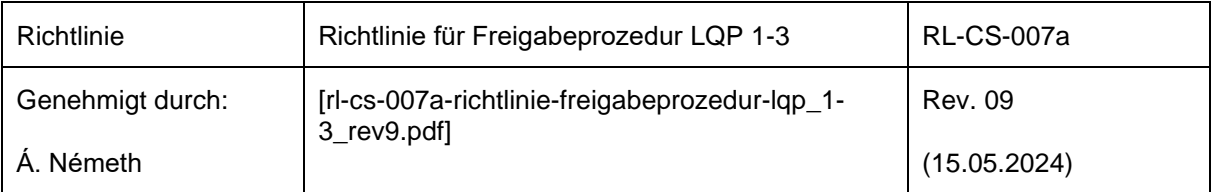

Die Machbarkeitsanalyse muss folgende Angaben enthalten:

- IMS-CS Zeichnungs-Nummer
- Revisionsstand der IMS-CS Zeichnung
- Lieferant
- Diskussion der Machbarkeit gemäß [Form-CS-172](https://www.imscs.com/sites/default/files/download-center/2022-10/Form-CS-172a-Machbarkeitserklaerung.doc)

Der Lieferant teilt IMS-CS mit, welche Konstruktions-Merkmale die Produktion der Teile schwierig, teuer oder unmöglich machen. Der Lieferant soll vor allem die Maße mit den Toleranzforderungen überprüfen.

Einige Beispiele für übliche Probleme welche in einer Machbarkeitsanalyse diskutiert werden sind:

- Anforderungen an galvanische Schichten (z.B.: Lötbarkeit etc.)
- Galvanische Schichtstärken (z.B.: vor allem in Sacklöchern etc.)
- Materialanforderungen
- Anforderungen an Maße von Teilen nach dem Härten
- Anforderungen an die Messungen
- SPC Maße und Prozessfähigkeitsanforderungen

Vorlage Machbarkeitsanalyse:

- Die Machbarkeitsanalyse muss mit dem Angebot an IMS-CS Einkauf geschickt werden.
- Die Machbarkeitsanalyse muss auf englisch vorgelegt werden.
- Bei der Machbarkeitserklärung [\(Form-CS-172\)](https://www.imscs.com/sites/default/files/download-center/2022-10/Form-CS-172a-Machbarkeitserklaerung.doc) muss unter 6. Punkt (A) angekreuzt sein. Wenn die Punkte (B), (C) oder (D) angekreuzt sind ist Rücksprache mit IMS-CS zu halten. Nach Zeichnungsanpassung oder anderen relevanten Änderungen muss die Machbarkeitsanalyse erneut durchgeführt werden, bis das Ergebnis der Analyse Punkt 6. (A) entspricht bzw. beschlossen wird, dass das Produkt nicht herstellbar ist.

## <span id="page-6-0"></span>*4.2.Geschätzte Kapazität*

## **Definition**

Geschätzte Kapazität: Abschätzung der gesicherten maximalen Kapazität (Anzahl der Teile) des Lieferanten

## Zweck

• Sicherstellen der Serienplanung bei IMS-CS

## Anforderungen

Die geschätzte Kapazität kann in jeder geeigneten Form oder auf dem Formblatt [Form-CS-](https://www.imscs.com/sites/default/files/download-center/2024-05/form-cs-166b-forms_lqp_rev05.xlsx)166 [Capacity](https://www.imscs.com/sites/default/files/download-center/2024-05/form-cs-166b-forms_lqp_rev05.xlsx) im Anhang an IMS-CS gesandt werden.

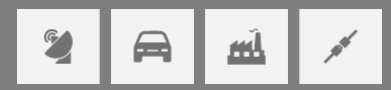

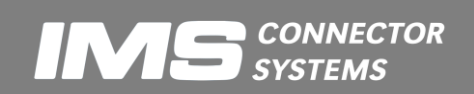

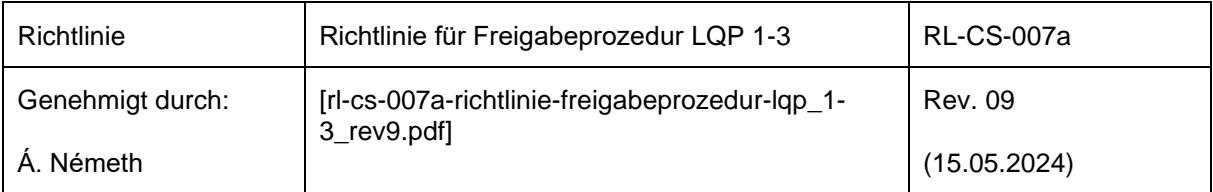

Es müssen mindestens folgende Angaben gemacht werden:

- IMS-CS Zeichnungs-Nummer
- Revisionsstand der IMS-CS Zeichnung
- Lieferant
- gesicherte maximale Kapazität pro Woche
- Anzahl der Schichten pro Woche
- Zeitpunkt ab der die Kapazität frühestens zur Verfügung steht

## Anmerkungen

- Stillstandszeiten inklusive Wartungszeit müssen berücksichtigt werden
- Bei veränderlichen Kapazitäten ist dies in einem Plan darzustellen

#### Vorlage Geschätzte Kapazität

- Die geschätzte Kapazität muss mit dem Angebot an IMS-CS Einkauf geschickt werden.
- <span id="page-7-0"></span>• Die geschätzte Kapazität muss auf englisch vorgelegt werden.

## *4.3.Prozess FMEA (P-FMEA)*

#### Definition

Prozess-FMEA: Risiko-Abschätzung und Analyse für den gesamten Produktionsprozess inklusive eines Maßnahmenplanes zur Abstellung der Haupt-Risiken.

## Zweck

- Risiken eines jeden Prozessschrittes zu erkennen und abzustellen
- Vorbeugende Prozessmodifikation um Serienfehler zu vermeiden

#### Anforderungen

Die P-FMEA kann mit jedem geeigneten FMEA - Formblatt oder auf dem Formblatt [Form-CS-](https://www.imscs.com/sites/default/files/download-center/2024-05/form-cs-166b-forms_lqp_rev05.xlsx)166 [P-FMEA](https://www.imscs.com/sites/default/files/download-center/2024-05/form-cs-166b-forms_lqp_rev05.xlsx) im Anhang an IMS-CS gesandt werden.

Es müssen mindestens folgende Angaben gemacht werden:

- IMS-CS Zeichnungs-Nummer
- Revisionsstand der IMS-CS Zeichnung
- Lieferant
- Datum und Revisionsstand der P-FMEA

zu jedem Prozessschritt:

- Potenzieller Fehler
- Potenzielle Folgen des Fehlers
- Potenzielle Fehlerursachen
- RPZ (Risikoprioritätszahl)

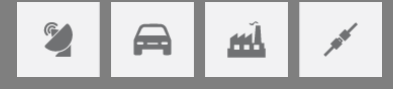

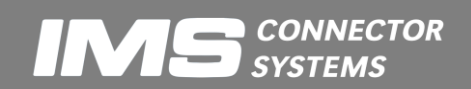

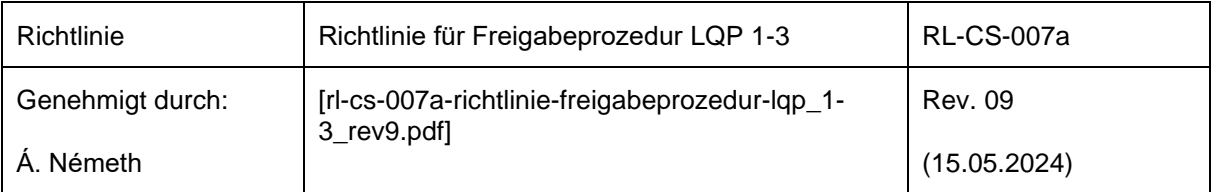

- Bei RPZ 125:Empfohlene Abstellmaßnahmen mit Verantwortlichkeit und Terminen
	- Getroffene Maßnahmen
	- Verbesserter Zustand

- Es ist oft sinnvoll die P-FMEA zusammen mit Unterlieferanten oder zusammen mit IMS-CS zu erstellen
- In einer P-FMEA müssen auch Transporte bzw. das Lagern zwischen Prozessschritten aus mögliche Fehler überprüft werden

## Vorlage Prozess - FMEA

- Die P-FMEA muss nach Abschluss der Prozessplanung (Ablauf der Teilprozesse) und vor der tatsächlichen Einführung des Prozesses an den zuständigen TQT Mitarbeiter bei IMS-CS gesandt werden.
- <span id="page-8-0"></span>• Die Prozess-FMEA muss auf englisch vorgelegt werden.

## *4.4.Control plan*

## **Definition**

Control Plan: Abfolge aller Prozessschritte inklusive Prüfschritten vom Wareneingang bis zum Versand.

## Zweck

- Übersicht der Kontroll- und Regelungsmechanismen des Prozesses
- Sicherstellen des Prozessablaufes

## Anforderungen

Der Control Plan kann in jeder geeigneten Form oder auf dem Formblat[t Form-CS-166](https://www.imscs.com/sites/default/files/download-center/2024-05/form-cs-166b-forms_lqp_rev05.xlsx) Control [Plan](https://www.imscs.com/sites/default/files/download-center/2024-05/form-cs-166b-forms_lqp_rev05.xlsx) im Anhang an IMS-CS gesandt werden.

Ein Control Plan muss mindestens folgende Angaben enthalten:

- IMS-CS Zeichnungs-Nummer
- Revisionsstand der IMS-CS Zeichnung
- Lieferant
- Datum und Revisionsstand des Control Plans
- Maße und Parameter, welche für den Nachweis der Prozesseignung benutzt werden

## zu jedem Prozessschritt:

- Prozessschritt Beschreibung
- Gemessener Parameter / Merkmal
- Spezifikation / Anforderung
- Messmittel

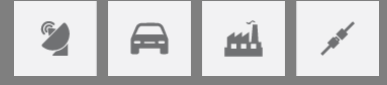

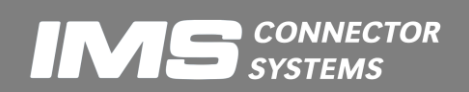

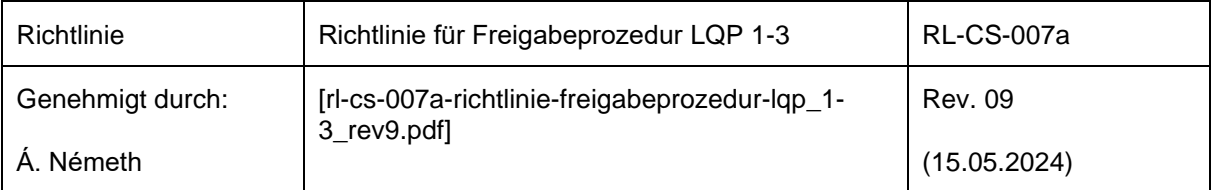

- Messvorschrift (falls zutreffend)
- Prüfart (Stichprobe, 100%, SPC Prüfung: Art der Regelkarte)
- Prüffrequenz (Häufigkeit und Umfang der Prüfung)
- Korrekturmaßnahmen, falls die Messung außerhalb der Spezifikation liegt

- Der Control Plan muss den aktuellen Erfordernissen stets angepasst werden. Vor allem durch die Ergebnisse aus dem Prozessfähigkeitsnachweis (Kapitel **Hiba! A hivatkozási forrás nem található.** Schritt 6 and 13) können Änderungen im Control Plan notwendig sein.
- Dort wo möglich sollte die Qualität geregelt und nicht kontrolliert werden.

## Vorlage Control Plan

- Der Control Plan muss mit dem Erstmusterprüfbericht (Kapitel **Hiba! A hivatkozási forrás nem található.** Schritt 7) an den zuständigen TQT Mitarbeiter bei IMS-CS gesandt werden.
- <span id="page-9-0"></span>• Der Control Plan muss auf englisch vorgelegt werden.

## *4.5.Prüfmittelfähigkeit (Gauge R&R)*

## Definition

Prüfmittelfähigkeit: Eine Auswertung um festzustellen, ob ein Prüfmittel oder eine Prüfvorrichtung unter realen Bedingungen geeignet ist für eine bestimmte Messaufgabe eingesetzt zu werden. Es werden die Genauigkeit und Wiederholpräzision ausgewertet.

## Zweck

- Aussage über die Richtigkeit der Messergebnisse
- Sicherstellen, dass die Ergebnisse der Prozessfähigkeitsuntersuchung richtig sind und somit die korrekte Grundlage für geeignete Maßnahmen bilden

## Anforderungen

Die Prüfmittelfähigkeit kann in jeder geeigneten Form oder auf den Formblättern [Form-CS-166](https://www.imscs.com/sites/default/files/download-center/2024-05/form-cs-166b-forms_lqp_rev05.xlsx) [Test equipment capability P.I -](https://www.imscs.com/sites/default/files/download-center/2024-05/form-cs-166b-forms_lqp_rev05.xlsx) P.III im Anhang an IMS-CS gesandt werden.

Es muss für alle Prüfmittel welche für SPC- oder Prozessfähigkeits-Messungen an dem entsprechenden Teil benutzt werden eine Prüfmittelfähigkeitsuntersuchung durchgeführt werden.

Die Prüfmittelfähigkeitsuntersuchung muss mindestens folgenden Anforderungen genügen:

- Die Merkmale müssen definiert sein.
- Die Auflösung des Messgerätes muss mindestens 5% der Merkmalstoleranz betragen. Der Richtwert beträgt 2% der Merkmalstoleranz.
- Für jedes Prüfmittel muss zuerst Verfahren 1 und dann Verfahren 2 durchgeführt werden. Bei vollautomatischen Prüfeinrichtungen muss zuerst Verfahren 1 und dann Verfahren 3

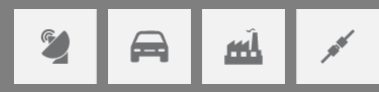

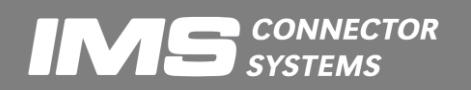

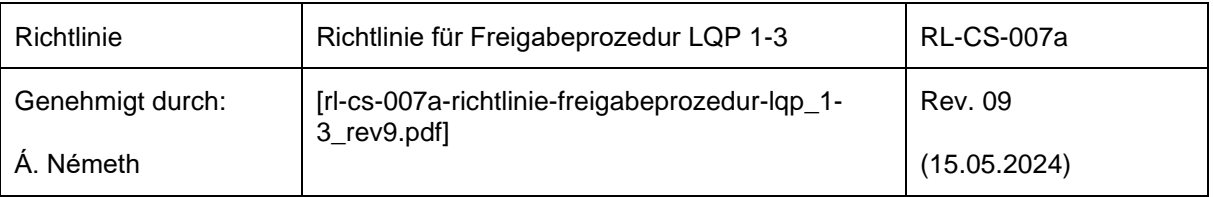

durchgeführt werden. Vollautomatische Prüfeinrichtungen sind nur Prüfeinrichtungen bei welchen das Teil auch vollautomatisch zugeführt wird.

- Anmerkung: Verfahren 1 kann auch vom Hersteller des Messmittels durchgeführt werden (i.a. ist dies bei Standarmessmitteln der Fall).
- Verfahren 2 ist mit dem entsprechenden Messmittel mindestens für alle mit ◆ gekennzeichneten Maße durchzuführen. Nach Absprache mit IMS-CS können auch Untersuchungen an vergleichbaren Teilen mit vergleichbaren Maßen verwendet werden.
- Es ist im Interesse des Lieferanten empfehlenswert das Verfahren 2 bei allen Maßen durchzuführen.
- **Verfahren 1:** Die Bezugsgröße beträgt 20% der Merkmalstoleranz und die Referenz 4\*sg. Die Messmittelfähigkeitsindizes c<sub>a</sub> und c<sub>ak</sub> müssen größer 1.33 sein. Zur Bestimmung von c<sub>a</sub> und c<sub>ak</sub> müssen in der Regel 25 Messwerte vorliegen. In Ausnahmefällen (nach Rücksprache mit IMS-CS) kann weniger als 25 Mal gemessen werden. In jedem Fall müssen jedoch mindestens 20 Messwerte vorliegen.
- Der Wahre Wert des Einstellmeisters muss in der Größenordnung des Maßes des zu messenden Teils liegen.
- Bei Verfahren 1 müssen mindestens folgende Angaben vorliegen (vgl. [Form-CS-166](https://www.imscs.com/sites/default/files/download-center/2024-05/form-cs-166b-forms_lqp_rev05.xlsx) Test [equipment capability P.I\)](https://www.imscs.com/sites/default/files/download-center/2024-05/form-cs-166b-forms_lqp_rev05.xlsx)
	- **Lieferant**
	- Datum der Durchführung
	- Angaben zum Messmittel (Benennung, Hersteller, Nummer, Auflösung)
	- Angaben zum verwendeten Normal (Benennung, Nummer, Istwert)
	- Messwerte
	- Merkmalstoleranz
	- $c_{\alpha}$  und  $c_{\alpha k}$
- **Verfahren 2**: Das Verfahren 2 wird nach der Mittelwert- und Spannweiten-Methode (ARM-Average Range Method) durchgeführt. Dazu werden 10 Teile nummeriert. Die Teile werden in der gleichen Reihenfolge von einem Prüfer zweimal gemessen. Dieses Verfahren wird mit den gleichen Teilen insgesamt von drei verschiedenen Prüfern durchgeführt. Danach werden Wiederholbarkeit, Nachvollziehbarkeit und Messsystem (R&R) berechnet. Bezugsgröße ist die Toleranz.
- Beim Verfahren 2 müssen mindestens folgende Angaben vorliegen (vgl. [Form-CS-166](https://www.imscs.com/sites/default/files/download-center/2024-05/form-cs-166b-forms_lqp_rev05.xlsx) [Test equipment capability P.II\)](https://www.imscs.com/sites/default/files/download-center/2024-05/form-cs-166b-forms_lqp_rev05.xlsx):
	- Lieferant
	- Datum der Durchführung
	- Angaben zum Messmittel (Benennung, Hersteller, Nummer, Auflösung)
	- Messwerte
	- Merkmalstoleranz (Bezugsgröße)
	- %Wiederholbarkeit (%EV), %Nachvollziehbarkeit (%AV) und %Messsystem (%R&R)
- **Verfahren 3**: Das Verfahren 3 wird durch die Ermittlung der Gesamtstreuung %R&R über die Spannweiten durchgeführt. Es werden 25 Teile in zwei Durchläufen in jeweils der gleichen Reihenfolge mit der automatischen Messeinrichtung gemessen. Danach wird die Wiederholbarkeit (EV) berechnet. In diesem Fall gilt %EV=%R&R, da der Bedienereinfluß in diesem Fall vernachlässigt wird. Bezugsgröße ist die Toleranz.

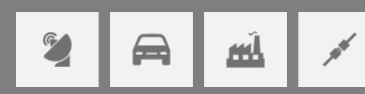

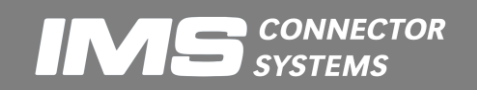

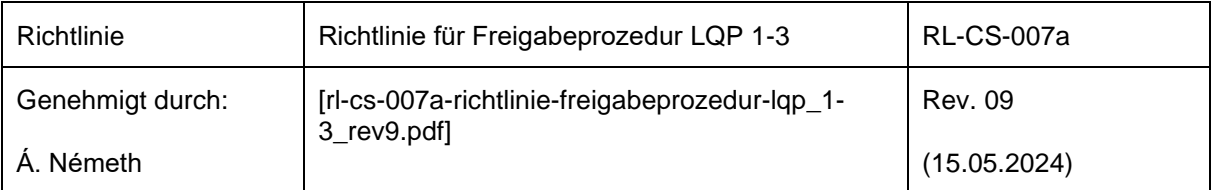

- Beim Verfahren 3 müssen folgende Angaben vorliegen (vgl. Form-CS-166 Test equipment [capability P.III\)](https://www.imscs.com/sites/default/files/download-center/2024-05/form-cs-166b-forms_lqp_rev05.xlsx):
	- Lieferant
	- Datum der Durchführung
	- Angaben zum Messmittel (Benennung, Hersteller, Nummer, Auflösung)
	- Messwerte
	- Merkmalstoleranz (Bezugsgröße)
	- %Wiederholbarkeit (=%Messsystem)

• Der Ablauf der Verfahren 1, 2 und 3 ist in weiterführender Literatur (siehe [1] in Kapitel **Hiba! A hivatkozási forrás nem található.**) beschrieben.

## Vorlage Prüfmittelfähigkeit (Gauge R&R)

- Die Prüfmittelfähigkeit muss mit dem EMPB an den zuständigen TQT-3 Mitarbeiter bei IMS-CS gesandt werden.
- <span id="page-11-0"></span>• Die Prüfmittelfähigkeit muss auf englisch vorgelegt werden.

## *4.6.Maschinen- / Werkzeugfähigkeit (Kurzzeitfähigkeit)*

## Definition

Kurzzeitfähigkeitsanalyse: Ein Verfahren um die Prozesslage und Prozessstreuung abzuschätzen

## Zweck

- Abschätzen ob die Prozesse und Werkzeuge des Lieferanten in der Lage sind die Spezifikation und Anforderungen zu erfüllen
- Bildet die Grundlage für Prozessverbesserungen im Hardtool

## Anforderungen

Die Kurzzeitfähigkeit kann in jeder geeigneten Form oder auf dem Formblatt [Form-CS-166](https://www.imscs.com/sites/default/files/download-center/2024-05/form-cs-166b-forms_lqp_rev05.xlsx) [Short-term capability](https://www.imscs.com/sites/default/files/download-center/2024-05/form-cs-166b-forms_lqp_rev05.xlsx) im Anhang an IMS-CS gesandt werden.

Die Kurzzeitfähigkeitsanalyse muss mindestens folgenden Anforderungen genügen:

- Alle Maße oder Spezifikationen, welche auf der Zeichnung mit ◆ gekennzeichnet sind müssen in die Analyse miteinbezogen werden.
- Die Maße bzw. Spezifikationen sind bei 50 Teilen pro Nest zu messen / beurteilen. Die Teile sind dem Prozess nacheinander zu entnehmen.

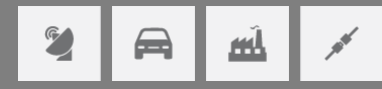

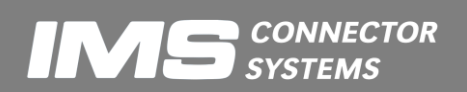

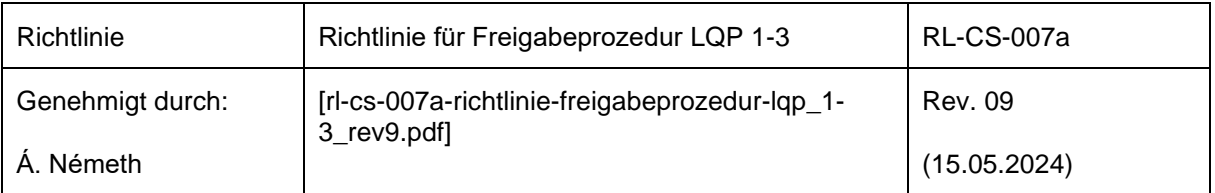

- In den Kopfdaten der Analyse müssen mindestens folgende Informationen enthalten sein:
	- IMS-CS Zeichnungs-Nummer
	- Revisionsstand der IMS-CS Zeichnung
	- Lieferant
	- **Datum**
	- Produktionsort
- **Variable Merkmale**: In der Analyse müssen pro Maß / Spezifikation mindestens folgende Informationen enthalten sein:
	- $c_m$  Histogramm
	- C<sub>mk</sub> Sollwert
	- Mittelwert **Obere Toleranzgrenze**
	- Standardabweichung Untere Toleranzgrenze
	- Minimalwert Messwerte
	- Maximalwert Verwendetes Messmittel
- Berechnungsgrundlagen (Normalverteilung):

$$
\bar{x} = \frac{1}{n} \cdot \sum_{i=1}^{n} x_i \quad (Mittelwert)
$$
\n
$$
s = \sqrt{\frac{1}{n-1}} \cdot \sum_{i=1}^{n} (x_i - \bar{x})^2 \quad (S \tan dardabweichung)
$$
\n
$$
T = Toleranz = OTG - UTG = Oberer Toleranzgrenze - Unterer Toleranzgrenze
$$
\n
$$
c_m = \frac{T}{6 \cdot s} \quad (Kurzeitpotential)
$$
\n
$$
c_{mko} = \frac{OTG - \bar{x}}{3 \cdot s}
$$
\n
$$
c_{mku} = \frac{\bar{x} - UTG}{3 \cdot s}
$$
\n
$$
c_{mku} = Minimum\{c_{mko}, c_{mku}\} \quad (Kurzeitftähigkeit)
$$

• Zur Berechnung des Kurzzeit-Potentials  $(c_m)$  und der Fähigkeit  $(c_{mk})$  ist im allgemeinen die Normalverteilung heranzuziehen, da noch zu wenig Werte vorliegen um auf eine andere Verteilungsform schließen zu können. Bei Positionstoleranzen oder einigen Prozessen liegen jedoch andere Verteilungsformen vor. In diesen Fällen ist die Normalverteilung ungeeignet und daher sollten die Kennwerte c<sub>m</sub> und c<sub>mk</sub> mit der geeigneten Verteilung berechnet werden. Die Kennwerte müssen mit der Percentil - Methode berechnet werden. Die Anwendung einer anderen Verteilungsform muss in jedem Fall begründet werden.

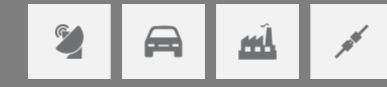

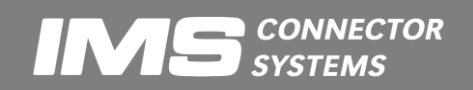

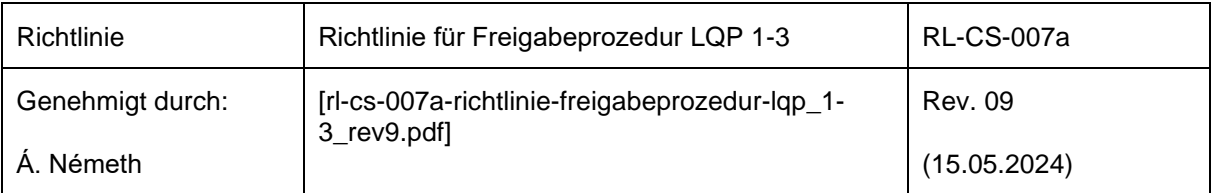

- **Attributive Merkmale:** In der Analyse müssen mindestens folgende Informationen enthalten sein (pro attributives Merkmal):
	- Anzahl Teile in der Spezifikation
	- Anzahl Teile außerhalb der Spezifikation
	- ggf. Grund, weshalb die Teile nicht der Spezifikation entsprechen
	- Verwendetes Beurteilungsverfahren
- Bei der Kurzzeitfähigkeitsanalyse Hardtool sind die Maße bzw. Spezifikationen bei 50 Teilen pro Nest zu messen / zu beurteilen. Die Teile sind dem Prozess nacheinander zu entnehmen.

- Nach Bedarf können währende des Produktanlaufs oder während der Produktion zusätzliche Maße oder Spezifikationen mit ◆ versehen werden. Für diese Maße gelten diese Anforderungen ebenfalls.
- Für jedes Soft- und Hardtool ist eine separate Kurzzeitfähigkeitsanalyse durchzuführen.
- Bei Änderungen im Hardtool sind die betroffenen Maße oder Spezifikationen einer neuen Analyse zu unterwerfen.

Vorlage Kurzzeitfähigkeitsanalyse

- Die Kurzzeitfähigkeitsanalyse muss mit den ersten Teilen an den zuständigen TQT Mitarbeiter gesandt werden
- <span id="page-13-0"></span>• Die Kurzzeitfähigkeitsanalyse muss auf englisch vorgelegt werden.

## *4.7.EMPB - Erstmusterprüfbericht*

## **Definition**

Softtool Erstmusterprüfbericht (EMPB): Messbericht über alle Maße (mit Mustern) aus dem Vorserienwerkzeug (Softtool).

Hardtool Erstmusterprüfbericht (EMPB): Messbericht über alle Maße (mit Mustern) aus dem Serienwerkzeug (Hardtool).

Erstmusterprüfbericht (EMPB): Messbericht über alle Maße (mit Mustern) hergestellt unter Serien-bedingungen.

## Zweck

- Dem IMS-CS Konstrukteur nachzuweisen, dass der Lieferant das Teil nach den Vorgaben von IMS-CS fertigen kann
- Der Softtool-EMPB dient als Basis für die Anforderungen bei der Herstellung Serienwerkzeug (Hardtool)
- Der Softtool-EMPB dient als Basis für eventuelle Verbesserungen am Serienwerkzeug (Hardtool)
- Der EMPB dient als Basis für die Erkennung systematischer Fehler

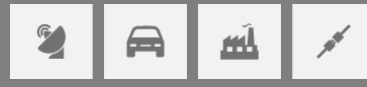

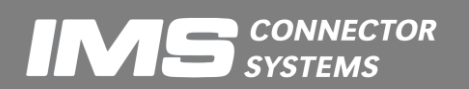

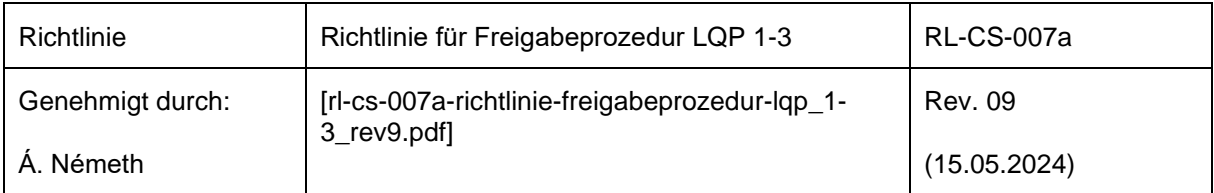

## Anforderungen

Der Erstmusterprüfbericht kann in jeder geeigneten Form oder auf den Formblättern [Form-CS-](https://www.imscs.com/sites/default/files/download-center/2024-05/form-cs-166b-forms_lqp_rev05.xlsx)166 [EMPB](https://www.imscs.com/sites/default/files/download-center/2024-05/form-cs-166b-forms_lqp_rev05.xlsx) im Anhang an IMS-CS gesandt werden.

Der Erstmusterprüfbericht muss mindestens folgenden Anforderungen genügen:

- **Deckblatt mit mindestens folgenden Angaben [\(Form-CS-166](https://www.imscs.com/sites/default/files/download-center/2024-05/form-cs-166b-forms_lqp_rev05.xlsx) EMPB-Result):**
	- Lieferantenadresse
	- Art des Berichtes
	- IMS Zeichnungsnummer, Revisionsstand, Benennung des Teils
	- Ausstellungsdatum
	- Anzahl der Muster
	- Grund der Erstbemusterung
	- **Produktionsort**
	- Name und Telefonnummer verantwortlicher beim Lieferant
	- Unterschrift
	- Freigabemöglichkeit für IMS-CS auf dem Deckblatt
- **IMS Zeichnung:**
	- Alle Maße und sonstigen Spezifikationen (z.B. Federkräfte, Werkstoffe, Härte, optische Eigenschaften etc.) durchnummeriert. Alle Maße und Spezifikationen sind zu messen oder zu bestimmen.
- **Messbericht mit mindestens folgenden Angaben (Form-CS-166 [EMPB-Test Results\)](https://www.imscs.com/sites/default/files/download-center/2024-05/form-cs-166b-forms_lqp_rev05.xlsx):**
	- Die Vorgabe-Maße oder Vorgabe-Spezifikation incl. Toleranz müssen der Nummerierung auf der Zeichnung entsprechend aufgeführt sein.
	- Zu jedem Vorgabe-Maß müssen die Messergebnisse, bzw. mindestens der minimale und maximale Wert der Messung, aufgeführt sein
	- Messergebnisse außerhalb der Toleranz sind mit dem entsprechenden Konstrukteur abzuklären. Die abweichenden Maße sind deutlich zu kennzeichnen (z.B: Stern, unterstrichen, fettgedruckt) und ein Hinweis auf die Absprache mit dem Konstrukteur muss auf dem EMPB angegeben werden. Nachdem der Konstrukteur die Zeichnung entsprechend geändert hat ist eine "Deckblattbemusterung" durchzuführen.

Abweichungen von diesem Verfahren, beeinflussen die EMPB- und somit die Lieferanten Bewertung negativ.

- **Anzahl der Teile:**
	- Bei formgebundenen muss mindestens 1 Teil pro Nest (cavity) gemessen werden. Die Teile müssen dem Nest zuordenbar sein
	- Bei nicht formgebundenen Teilen müssen in der Regel 5 Teile gemessen werden, mindestens jedoch 3 Teile (nur nach Absprache mit IMS-CS TQT). Die gemessenen Teile müssen gekennzeichnet den Prüfbericht beigelegt werden.

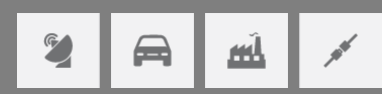

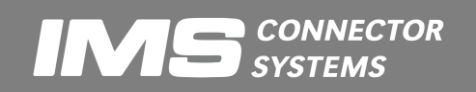

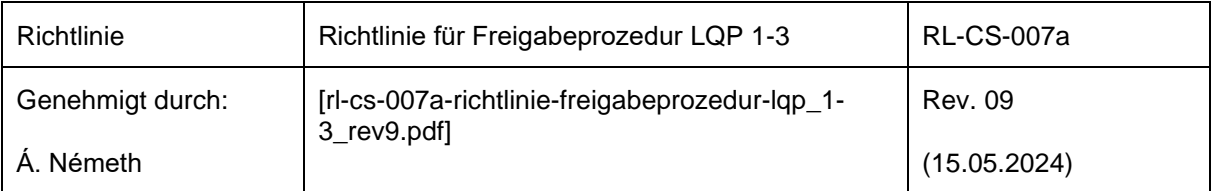

- Die Teile, welche gemessen wurden müssen als Muster mitgeschickt werden. **Teile, die auf Grund einer zu messenden Innenkontur aufgetrennt wurden, sind mitzusenden.**
- Bei Änderungen im Softtool bzw. im Hardtool oder bei Änderung des Prozesses sind die betroffenen Maße oder Spezifikationen neu zu bemustern
- Für jedes Softtool bzw. Hardtool muss eine separater Erstmusterprüfbericht erstellt werden.
- Werden mehrere Maschinen (Prozesse) parallel für die Fertigung eingesetzt, so ist für jede Maschine getrennt ein EMPB zu erstellen.
- **Für jedes ermittelte Maß müssen die verwendeten Messmittel, die Messmethode sowie das die Messung ausführende Personal eindeutig zurückverfolgbar sein.**
- Bei Zeichnungsänderungen (neuer Revisionsindex der IMS-CS Zeichnung) sind die geänderten Maße bzw. Parameter in einem EMPB zu bemustern. Es muss in jedem Fall eine "Deckblattbemusterung" erfolgen (vgl. Kapitel **Hiba! A hivatkozási forrás nem található.**).
- Bei Vorlage des EMPB muss bei de[r Form-CS-172a Machbarkeitserklärung](https://www.imscs.com/sites/default/files/download-center/2022-10/Form-CS-172a-Machbarkeitserklaerung.doc) (vgl. Abschnitt **Hiba! A hivatkozási forrás nem található.**) Punkt 6. (A) angekreuzt sein.

## Vorlage Erstmusterprüfbericht

- Der Erstmusterprüfbericht muss mit den ersten Teilen an TQ gesandt werden. Der Erstmusterprüfbericht sollte vor den ersten Serienteilen eintreffen.
- <span id="page-15-0"></span>• Der Erstmusterprüfbericht muss auf englisch vorgelegt werden.

## *4.8.Materialzertifikat*

## Anforderungen

• Materialzertifikat nach ISO 10474 oder DIN EN 10204: 3.1B

## Vorlage Materialzertifikat

<span id="page-15-1"></span>• Das Materialzertifikat muss gemeinsam mit dem EMPB vorgelegt werden

## *4.9.Materialdeklaration - IMDS*

## Anforderungen

Der Lieferant verpflichtet sich, für die Einhaltung von den Richtlinien RoHS 2002/95/EG und RoHS 2002/96/EG sowie der Verordnung REACH (EG) Nr. 1097/2006, sowie die jeweils gültigen gesetzlichen Vorschriften.

Alle relevanten Materialdaten der Zukaufteile müssen in das Internationale Materialdaten System (IMDS) eingetragen werden. Weitere Informationen sind im Internet unter [www.mdsystem.com](http://www.mdsystem.com/) abrufbar.

Nur nach Absprache mit IMS-CS kann eine andere Form der Materialdeklaration gewählt werden. Es müssen aber mindestens folgende Angaben gemacht werden [\(Form-CS-166](https://www.imscs.com/sites/default/files/download-center/2024-05/form-cs-166b-forms_lqp_rev05.xlsx) [EMPB-Material Declaration\)](https://www.imscs.com/sites/default/files/download-center/2024-05/form-cs-166b-forms_lqp_rev05.xlsx).

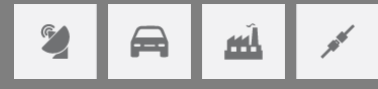

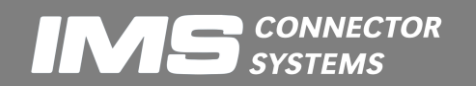

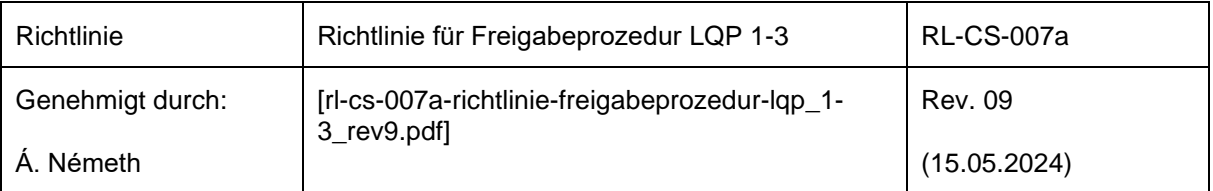

- Gewichtsangabe (in Gramm; 4 Stellen nach dem Komma) inkl. Toleranz der **Zukaufteile**
- Materialangabe und Materialzusammensetzung der Zukaufteile
- Angabe ob das Bauteil Stoffe mit einem Gefährlichkeitsmerkmal nach ChemG / GefStoffV enthält und ggf. CAS-Code und Kennzeichnung gemäß GefStoffV.
- Angabe ob bei sachgemäßem Umgang Gefahrstoffe entstehen oder freigesetzt werden können
- Enthält das Bauteil wassergefährdende Stoffe nach Wasserrecht (u.a. WHG)

## Vorlage Materialdeklaration

Die Eingabe in das IMDS muss bei der Vorlage des EMPB erfolgt sein bzw. Materialdeklarationen in anderer Form müssen mit dem EMPB vorgelegt werden.

## <span id="page-16-0"></span>*4.10. Teile mit Oberfläche*

Bei Teilen mit Oberfläche sind bei Vorlage des EMPB:

- 5 Rohteile (Ausnahme: vorgalvanisierte Bänder) und
- 5 galvanisierte Teile beizulegen
- Außerdem sind folgende Angaben vorzulegen:
	- Name des Galvanik-Unternehmens (IMS-CS behält sich vor, das Unternehmen zu auditieren)
	- Schichtaufbau und Zusammensetzung der Oberflächen [%]
	- Schichtdickenmessprotokoll
	- Nachweis der Erfüllung aller Anforderungen der Richtlinie [RL-CS-06](https://www.imscs.com/sites/default/files/2023-07/_rl-cs-06a-definition_oberflaechen_lieferanten-14.pdf) Definition [Oberflächen](https://www.imscs.com/sites/default/files/2023-07/_rl-cs-06a-definition_oberflaechen_lieferanten-14.pdf) - Lieferanten

Wechselt der Lieferant die Galvanik, muss er den strategischen Einkauf von IMS-CS informieren und einen neuen EMPB vorlegen. Jede Oberfläche muss neu bemustert werden.

## <span id="page-16-1"></span>*4.11. Rückstellmuster*

Bei formgebundenen LQP-3 Teilen ist außerdem zusätzlich ein Satz Teile (je ein Teil pro Nest) beizulegen und ein Satz Teile müssen als Rückstellmuster beim Lieferant verbleiben.

Bei nicht formgebundenen LQP-3 Teilen sind außerdem zusätzlich 5 Teile beizulegen und 5 Teile müssen als Rückstellmuster beim Lieferant verbleiben.

## <span id="page-16-2"></span>*4.12. Vorläufige Prozessfähigkeit*

Die vorläufige Prozessfähigkeit wird wie unter Schritt **Hiba! A hivatkozási forrás nem található.** beschrieben durchgeführt. Die Anforderungen unterscheiden sich lediglich in folgendem Punkt:

• Es sind dem Prozess Stichproben mit n=5 Teilen zu entnehmen. Der minimale Abstand der Stichprobennahme muss halbstündlich sein (nach Absprache mit IMS-CS können auch

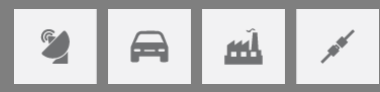

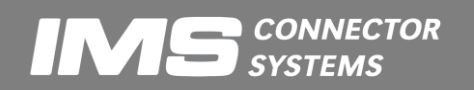

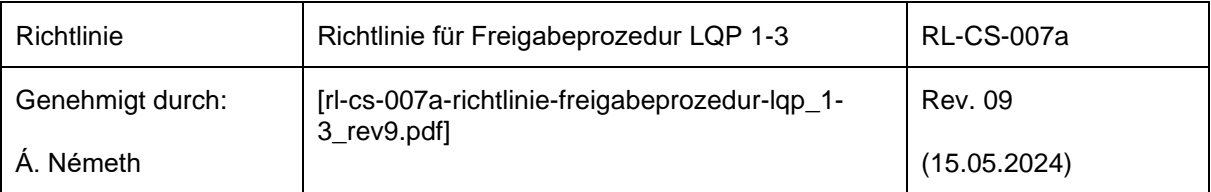

andere Abstände gewählt werden). Es müssen mindestens 10 Stichproben entnommen werden.

- $p_p$  statt  $c_p$
- <span id="page-17-0"></span> $p_{pk}$  statt  $c_{pk}$

## *4.13. Nachweis der Prozesseignung*

## **Definition**

Nachweis der Prozesseignung: Analyse der Stabilität, der Fähigkeiten und der Kapazitäten der Lieferantenprozesse. Die Analyse muss mindestens einen Produktionszeitraum von 50 Stunden abdecken.

## Zweck

- Nachweis, dass die Prozesse des Lieferanten über einen längeren Zeitraum stabil sind, fähig sind die Spezifikationen und die Kapazität einzuhalten.
- Grundlage für ggf. weitere Verbesserungen

## Anforderungen

Der Nachweis der Prozesseignung kann in jeder geeigneten Form oder auf den Formblättern Form-CS-166 [Process capability I + II](https://www.imscs.com/sites/default/files/download-center/2024-05/form-cs-166b-forms_lqp_rev05.xlsx) im Anhang an IMS-CS gesandt werden.

- Der Nachweis der Prozesseignung muss unter Serienbedingungen durchgeführt werden
- Alle Maße oder Spezifikationen, welche auf der Zeichnung mit ◆ gekennzeichnet sind müssen in die Analyse miteinbezogen werden.
- Es sind dem Prozess Stichproben mit n=5 Teilen über mindestens 50 Stunden zu entnehmen. Es müssen mindestens 50 Stichproben entnommen werden (bei formgebundenen Teilen: über alle Nester - zufällig).
- In den Kopfdaten der Analyse müssen mindestens folgende Informationen enthalten sein:
	- IMS-CS Zeichnungs-Nummer
	- Revisionsstand der IMS-CS Zeichnung
	- Lieferant
	- Datum
	- Produktionsort
- **Variable Merkmale**: In der Analyse müssen pro Maß / Spezifikation mindestens folgende Informationen enthalten sein:
	- $c_{p}$  Histogramm
		- $c_{\text{pk}}$  Sollwert
	- Mittelwert **Obere Toleranzgrenze**
	- Standardabweichung Untere Toleranzgrenze
	- Minimalwert Messwerte
	- Maximalwert Verwendetes Messmittel
	- Shewart-Regelkarte mit Eingriffsgrenzen zur Beurteilung der Stabilität

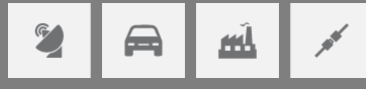

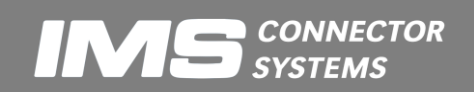

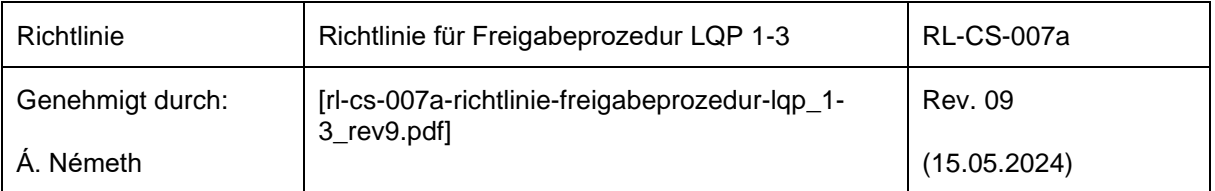

- Berechnungsgrundlagen (Normalverteilung):
	- a) Mittelwert und Standardabweichung jeder fünfer Stichprobe berechnen

$$
\overline{x} = \frac{1}{5} \cdot \sum_{i=1}^{5} x_i
$$
 (Mittelwert)  

$$
s = \sqrt{\frac{1}{5-1} \cdot \sum_{i=1}^{5} (x_i - \overline{x})^2}
$$
 (Standardabweichung)

b) Gesamtmittelwert und Gesamtstreuung berechnen (k = Anzahl der Stichproben):

$$
\hat{\mu} = \overline{\overline{x}} = \frac{\sum_{i=1}^{k} \overline{x}_{i}}{k}
$$

$$
\hat{\sigma} = s_{ges} = \frac{\sum_{i=1}^{k} s_{i}}{k} \cdot \frac{1}{a_{n}}
$$

$$
a_{5} = 0.940
$$

c) Stabilität überprüfen: Mittelwerte und Standardabweichungen in eine Qualitätsregelkarte einzeichnen. Bei der Mittelwertkarte obere und untere Eingriffsgrenze berechnen. Bei der Standardabweichungskarte die obere Eingriffsgrenze berechnen. (Werte für 99%-Eingriffssgrenzen, Konstanten für fünfer Stichproben)

$$
OEG_{\bar{x}} = \overline{\overline{x}} + A_E \bullet \overline{s}
$$
  
\n
$$
UEG_{\bar{x}} = \overline{\overline{x}} - A_E \bullet \overline{s}
$$
  
\n
$$
OEG_s = B_{Eob} \bullet \overline{s}
$$
  
\n
$$
A_{E5} = 1,152
$$
  
\n
$$
B_{Eob5} = 1,927
$$

Kriterien für einen stabilen Prozess:

- Es dürfen keine Toleranzgrenzen verletzt sein
- Die Summe der Eingriffsgrenzenverletzungen (Anzahl der Kennwerte außerhalb der Eingriffsgrenzen) überschreiten nicht die Grenzen des Zufallsstreubereiches der Bionominalverteilung (99% zweiseitig)

Bei 25 Stichproben darf die Eingriffsgrenze maximal zweimal verletzt sein damit noch von einem stabilen Prozess ausgegangen werden kann (QRK mit 99% Eingriffsgrenzen).

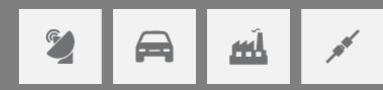

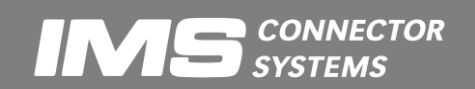

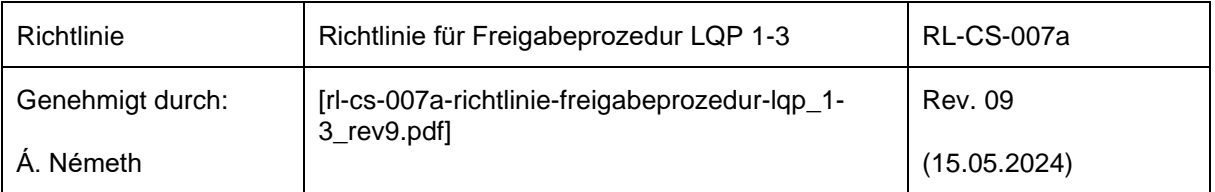

d) Prozesspotential und Prozessfähigkeit berechnen:

 $T = T$ oleranz = OTG – UTG = Obere Toleranzgrenze – Untere Toleranzgrenze

$$
c_p = \frac{T}{6 \bullet s_{ges}}
$$
 (Potential)  
\n
$$
c_{pko} = \frac{OTG - \overline{\overline{x}}}{3 \bullet s_{ges}}; \ c_{pku} = \frac{\overline{\overline{x}} - UTG}{3 \bullet s_{ges}}
$$
  
\n
$$
c_{pk} = Minimum\{c_{pko}, c_{pku}\} (Fähigkeit)
$$

- Zur Berechnung des Potentials  $(c_p)$  und der Fähigkeit  $(c_{pk})$  ist im allgemeinen die Normalverteilung heranzuziehen, da noch relativ wenig Werte über einen relativ kurzen Zeitraum vorliegen um sicher eine andere Verteilungsform schließen zu können. Bei Positionstoleranzen oder einigen Prozessen liegen jedoch andere Verteilungsformen vor. In diesen Fällen ist die Normalverteilung ungeeignet und daher sollten die Kennwerte c<sub>p</sub> und c<sub>ok</sub> mit der geeigneten Verteilung berechnet werden. Die Kennwerte müssen mit der Percentil-Methode berechnet werden. Die Anwendung einer anderen Verteilungsform muss in jedem Fall begründet werden. Die DIN 55219 ist anzuwenden!
- **Attributive Merkmale:** In der Analyse müssen mindestens folgende Informationen enthalten sein (pro attributives Merkmal):
	- Anzahl Teile in der Spezifikation
	- Anzahl Teile außerhalb der Spezifikation
	- ggf. Grund, weshalb die Teile nicht der Spezifikation entsprechen
	- Verwendetes Beurteilungsverfahren
- **Kapazität**: Es müssen mindestens folgende Angaben gemacht werden:
	- IMS-CS Zeichnungs-Nummer
	- Revisionsstand der IMS-CS Zeichnung
	- Lieferant
	- gesicherte maximale Kapazität pro Woche
	- Anzahl der Schichten pro Woche
	- Zeitpunkt ab der die Kapazität frühestens zur Verfügung steht
	- Stillstandszeiten inklusive Wartungszeit müssen berücksichtigt werden
	- Bei veränderlichen Kapazitäten ist dies in einem Plan darzustellen

## Anmerkungen

- Der Prozessfähigkeitsnachweis muss pro Maschinentyp bzw. pro Werkzeug erstellt werden. Ausnahmen sind nur in Absprache mit IMS-CS zulässig.
- Nach Bedarf können währende des Produktanlaufs oder während der Produktion zusätzliche Maße oder Spezifikationen mit ◆ versehen werden. Für diese Maße gelten diese Anforderungen ebenfalls.

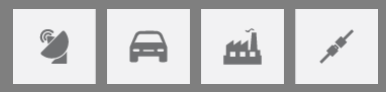

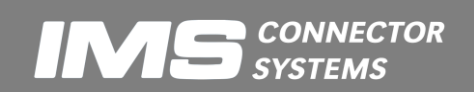

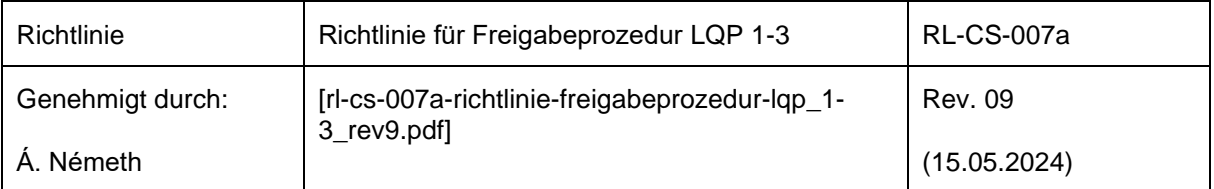

## Vorlage Nachweis der Prozesseignung

- Der Nachweis der Prozesseignung muss mit dem EMPB an den zuständigen TQT Mitarbeiter gesandt werden.
- <span id="page-20-0"></span>• Der Nachweis der Prozesseignung muss auf englisch vorgelegt werden.

## *4.14. SPC - Überwachung – Langzeitprozessfähigkeit - Rückstellmuster*

## **Definition**

SPC - Überwachung: Kontinuierliche Überwachung der Produktion mittels Qualitätsregelkarten. **Bei LQP-3 Teilen muss die Serie außerdem durch Vergleich mit den Rückstellmustern regelmäßig überprüft werden, um sicherzustellen, dass die Eigenschaften des Produkts sich nicht verändert haben.**

## Zweck

- Überwachung der Produktion
- Während der gesamten Produktion sicherzustellen, dass die erreichte und nachgewiesene Prozessfähigkeit mindestens gleich bleibt bzw. sich möglichst verbessert.
- Schneller Eingriff bei Abweichungen

## Anforderungen

Der Nachweis der SPC - Überwachung muss nur auf Anforderung von IMS-CS an IMS gesandte werden. Der Nachweis der SPC - Überwachung kann in jeder geeigneten Form oder auf dem Formblatt Form-CS-166 [SPC monitoring](https://www.imscs.com/sites/default/files/download-center/2024-05/form-cs-166b-forms_lqp_rev05.xlsx) im Anhang an IMS-CS gesandt werden. Die Nachweise müssen mindestens 5 Jahre für IMS-CS abrufbar sein.

- Es muss eine zweispurige SHEWART-Qualitätsregelkarte geführt werden. In der Regel soll eine Mittelwert-Standardabweichungskarte verwendet werden. In Ausnahmefällen (manuelle Erfassung ohne Rechnerunterstützung) kann eine Median-Range Karte geführt werden.
- Die Stichprobengröße muss n=5 sein. In Ausnahmefällen (lange Messzeit) kann n=3 verwendet werden.
- Die Zeit zwischen den Stichproben ist abhängig von der Prozessfähigkeit und der Stabilität des Prozesses.
- Für alle Maße oder Spezifikationen, welche auf der Zeichnung mit SPC gekennzeichnet sind muss eine Qualitätsregelkarte geführt werden. D.h. für jedes gekennzeichnet Maß bzw. jede gekennzeichnete Spezifikation muss ein SPC - Nachweis erstellt werden.
- In den Kopfdaten des Nachweises müssen mindestens folgende Informationen enthalten sein:
	- IMS-CS Zeichnungs-Nummer
	- Revisionsstand der IMS-CS Zeichnung
	- Lieferant
	- Zeitraum der SPC Überwachung
	- Produktionsort und Maschinennummer
	- Verwendetes Messmittel

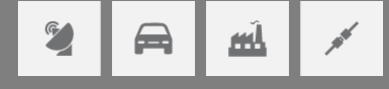

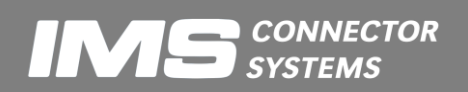

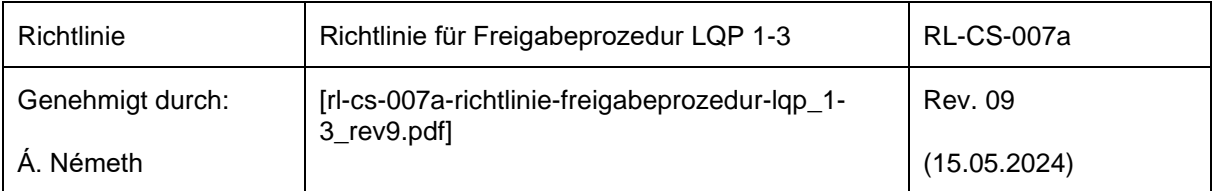

- **Variable Merkmale:** Es müssen mindestens folgende Informationen enthalten sein:
	- Shewart-Mittelwert-Karte (mit Eingriffsgrenzen)
	- Shewart-Standardabweichungs-Karte (mit Eingriffsgrenzen)
	- $c_{\rm o}$  und  $c_{\rm ok}$  Wert über den Zeitraum der SPC Überwachung berechnet
	- Mittelwert und Standardabweichung über den Zeitraum der SPC Überwachung
- Berechnungsgrundlagen für die Eingriffsgrenzen (Normalverteilung) Gesamtmittelwert und Gesamtstreuung siehe **Hiba! A hivatkozási forrás nem található.**
	- a) Eingriffsgrenzen für die Mittelwertkarte (Nichteingriffswahrscheinlichkeit 99%):

$$
OEG = \hat{\mu} + A_E \bullet \hat{\sigma}; \ \ UEG = \hat{\mu} - A_E \bullet \hat{\sigma}
$$

$$
A_{ES} = 1,152 \ \ (n = 5)
$$

b) Eingriffsgrenzen für Standardabweichungskarte (Nichteingriffswahrscheinlichkeit 99%):

$$
OEG = B_{E_{ob}} \bullet \hat{\sigma}; \ \ UEG = B_{E_{un}} \bullet \hat{\sigma}
$$

$$
B_{E_{ob}5} = 1,927; \ \ B_{E_{un}5} = 0,227
$$

- c) Stabilität überprüfen: Kriterien für einen stabilen Prozess:
- Es dürfen keine Toleranzgrenzen verletzt sein
- Die Summe der Eingriffsgrenzenverletzungen (Anzahl der Kennwerte außerhalb der Eingriffsgrenzen) überschreiten nicht die Grenzen des Zufallsstreubereiches der Binominalverteilung (99% zweiseitig)
- Berechnungsgrundlagen für c<sub>p</sub> und c<sub>pk</sub> Wert siehe Punkt **Hiba! A hivatkozási forrás nem található.**
- Zur Berechnung der Qualitätsregelkarte und der Prozessfähigkeit ist diejenige Verteilungsform zu wählen, welche den Prozess angemessen beschreibt. Oft ist aus diesem Grund eine andere Verteilung als die Normalverteilung zu wählen. Die Wahl einer von der Normalverteilung abweichenden Form ist auf jeden Fall zu begründen. Bei anderen Verteilungsformen ist für die Lage eine SHEWART-Qualitätsregelkarte mit erweiterten Grenzen (Mischverteilung) oder eine Pearson-Qualitätsregelkarte (Betragsverteilung, Rayleighverteilung, Pearsonverteilung, Johnson-Transformation, Weibull-Verteilung) zu verwenden. Die Kennwerte ( $c_p$  und  $c_{pk}$ ) müssen nach der Percentil-Methode berechnet werden.
- **Attributive Merkmale:** Es müssen mindestens folgende Informationen enthalten sein:
	- Fehlersammelkarte mit allen Fehlerursachen und die Anzahl der Fehler pro Ursache
	- Zeitraum der Überwachung
	- Häufigkeit der Überwachung

## Anmerkungen

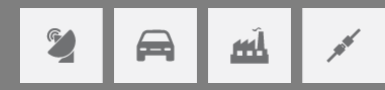

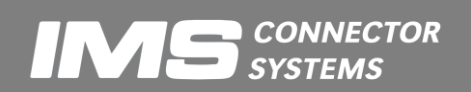

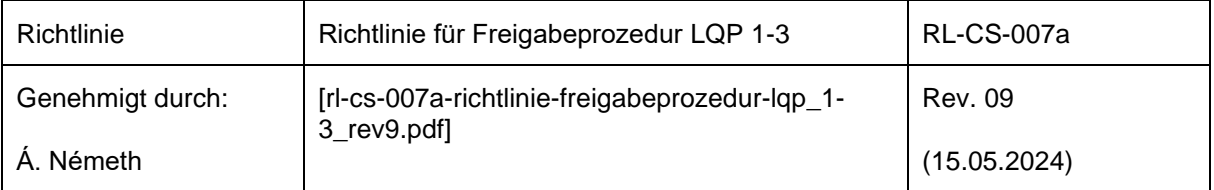

• Nur nach Absprache mit IMS-CS sind andere Arten der SPC - Überwachung möglich.

Vorlage Nachweis der SPC - Überwachung

• Auf Anforderung von IMS innerhalb von zwei Stunden (auf englisch).

# <span id="page-22-0"></span>**5. Serienlieferung**

Vor der Serienlieferung müssen alle Dokumente laut Anlage der QSV ausgefüllt und unterschrieben bei IMS-CS vorliegen. Bei Teilen mit Oberfläche ist jeder Lieferung ein Schichtdickenmessprotokoll beizufügen.

## <span id="page-22-1"></span>**6. Reklamationen**

Als Stellungnahme bei Reklamationen ist ein geeigneter 8-D Report bzw. das Formblatt [Form-](https://www.imscs.com/sites/default/files/download-center/2024-05/form-cs-166b-forms_lqp_rev05.xlsx)CS-166 [8D Report](https://www.imscs.com/sites/default/files/download-center/2024-05/form-cs-166b-forms_lqp_rev05.xlsx) zu verwenden.

## <span id="page-22-2"></span>**7. Literaturhinweise**

[1] Dietrich, Schulze: Statistische Verfahren zur Qualifikation von Messmitteln, Maschinen und Prozessen, 3. Auflage, Carl Hanser Verlag, München Wien: 1998

## <span id="page-22-3"></span>**8. Anhang**

Der Anhang ist ein separates Dokument: Form-CS-166 [Formblätter-LQP](https://www.imscs.com/sites/default/files/download-center/2024-05/form-cs-166b-forms_lqp_rev05.xlsx) und enthält die in diesem Dokument erwähnten Formblätter.

# <span id="page-22-4"></span>**9. Änderungshistorie**

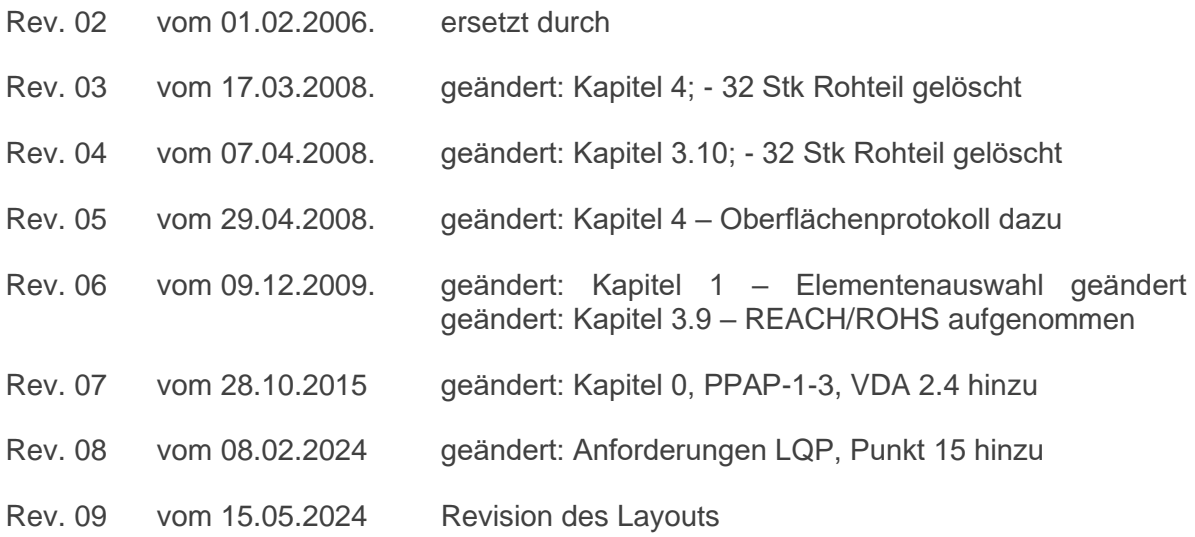

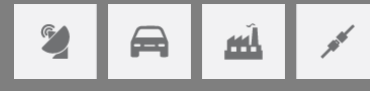

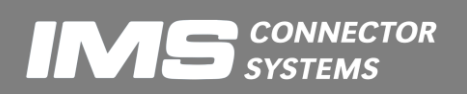